## SAP ABAP table /SAPSLL/MTRDO\_R\_S {SLL: Range Structure for Data Element /SAPSLL/MTRDO}

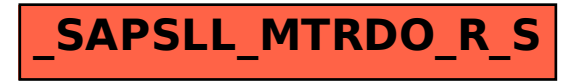